### **July 2009 SPAUG News**

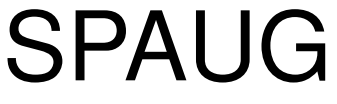

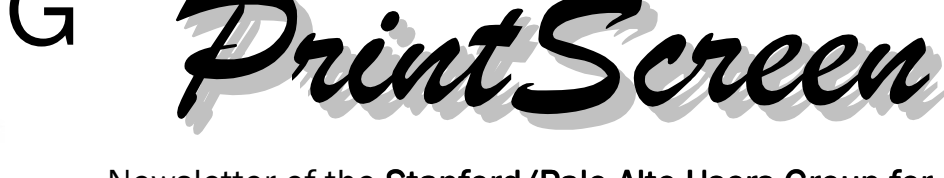

Newsletter of the Stanford/Palo Alto Users Group for PC A Non-Profit / Educational Organization • http://www.pa-spaug.org Post Office Box 20161, Stanford, CA 94309-0161

## **Notes from the Prez by Jim Dinkey**

RAID is being revisited this month because you need to know about some additional information and criteria that should be applied in selecting a RAID1 (mirroring) system.

Too many computers are showing up at the clinic having no backups at all—forcing their owners to try to recover from total-loss disasters.

What should be put into a computer to effectively automate the job of backing it up when the user is too inexperienced or unwilling to do it himself? I recommend a one-time installation of a RAID1 mirror, which, if one hard drive fails, can use another hard drive in the RAID system as a source

for rebuilding the RAID image. Additional internal or external hard drives will also be needed as part of the RAID setup.

Choose a RAID card that has an on-board processor, so the RAID processes can be performed without burdening your computer's main CPU.

If the software doesn't provide:

- meaningful feedback about the condition of the RAID hard drives, or
- complete instructions about how to set up a new RAID structure, or
- a decent instruction manual, replace it with one that does.

*(Continued on page 2)*

**Vol. XXVII No. 7**

## **An Important Vote At Our July 8 General Meeting**

Should SPAUG spend/invest up to about \$1500 for/in a 35mm slide-to-digital image converter? Reasoned arguments can be made for doing it and for not doing it.

SPAUG members will get to vote on this issue at our July 8 general meeting, before Hank Skawinski's presentation

**You must be present to vote.**

**General Meeting @ American Legion Post—Wed. July 8 @ 7:15 PM 347 First Street, Los Altos (directions on page 3)**

**Optional Dinner at Aldo Los Altos, 388 Main Street Los Altos One block west from American Legion Hall, 5:45 pm (see page 3)** - *(Continued from page 1)*

One board that looks promising is the **3ware 8006-2LP** < http://tinyurl.com/kk74ep > (\$140). It has an on-board processor and meets other requirements such as delayed startup of each hard drive so power on doesn't overwhelm the power supply.

Experience has shown me that the **SIIG Serial ATA PCI RAID** card < http://tinyurl.  $com/lvyo76 > ($60)$  will do the job even though it violates my "no-Computer-CPU involvement" rule. Its manual is readable.

So, you can take the cheap way for \$60 or spend \$140 to reduce your computer's CPU load. Remember to add the cost of any hard drives you'll need to buy.

The real test is the evaluation of the software. I'll present that next month.

I'm currently investigating the 3ware RAID setup for a server that needs continuous protection because it will be running 24/7 for worldwide e-commerce.

*NOTE:* **Ignore the RAID card I mentioned last month—it is junk.**

## **Planning Meeting Minutes 17 June 2009 by Stan Hutchings; edited for use here**

At Bev Altman's home: Bev, Jim Dinkey, John Sleeman, John Buck, Stan Hutchings, Maury Green, Nat Landes

#### *1. General Meetings, Past and Future*

**10 June**—Jeff Peterson of **Peterson's Video Transfer Services** in Cupertino < http://tinyurl.com/myybmy > provided a brief description of his company and its

services, then answered questions from meeting attendees. Mainly, they transfer film, video, slides, phonograph records to DVD or CD; see their website for other services.

Jim Dinkey has arranged for a club discount for vinyl record-to-CD transfer. Contact Jim for details.

**8 July**—Hank Skawinski—Will Windows 7 make it? When will XP die? What to do?

We should have a lot of questions ready for Hank, and should let him see them in advance: Some likely questions/topics are:

- 32-bit vs 64-bit systems.
- What is the best Linux, and why?
- Peripherals.
- Editing the registry.
- Build your own—what does he recommend?
- Automatic vs manual, local vs online backup strategies.

**12 August**—Gene Barlow in an interactive video conference (Webinar) on "Backing Up Your Hard Drive using Acronis True Image Home 2009 (version 12).

**9 September**—Maury can get an Open-Solaris < http://tinyurl.com/nxnqjv > speaker. "OpenSolaris is an operating system (OS), a source base, and a community."—http://tinyurl.com/ncvu3n

This date is open for other program possibilities, such as a roundtable/panel discussion of how to change your email provider.

**Oct 14**—Red Calub, General Manager of Micro Center's Santa Clara store.

*(Continued on page 4)*

## **Meeting Day: Wednesday, July 8**

## **General Meeting**

**American Legion Post 347 First Street, Los Altos**

**Meeting time is 7:15 pm**

The American Legion Post is in downtown Los Altos, on the North (bay) side of First Street, between San Antonio and Main Street. It's directly across First Street from Draeger's Market.

The American Legion Post does not have its own parking lot. All off-street parking close to the hall is private, and only for use by customers or tenants of the respective properties. The closest public parking is on the street and in the public lot West of the hall, behind the Main Street businesses. Consider carrying a flashlight, it's dark in downtown LA after our meeting.

Our meeting place is the back room of the AL Post, directly accessible via a door on the West side of the building.

## **Hank Skawinsk**

Speaking about:

**Will Windows 7 make it? When will XP die? What to do? Diagnosing disk problems**

## **Typical Meeting Agenda**

- 7:15 "Boot up"
- 7:30 Announcements.
- 7:35 Guests introduction.
- 7:40 Random Access (Crosstalk)
- 7:50 Break
- 8:00 SPEAKER
- 9:15 SIG Reports
- 9:20 Raffle
- 9:30 Adjourn

## **Optional pre-meeting no-host dinner**

Join us for dinner before our General Meeting at —

## *Aldo Los Altos*

388 Main Street, Los Altos; (650) 949-2300

*website:* http://www.aldolosaltos.com/ *directions:* One block west from American Legion Post *map:* http://tinyurl.com/6hm3ga *menu:* http://www.aldolosaltos.com/Menu.php *reviews:* http://www.aldolosaltos.com/Recognition.html

## **Dinner time is 5:45 pm**

"Contemporary Italian Food With International Infusion."

"This is not your daddy's spaghetti joint!"

—*website*

- *(Continued from page 2)*

**Nov 11**—Hank Skawinski—Christmas presents.

**December—**No Meeting

**Jan 13**—TBD

**Feb 10**—We're negotiating for a presentation about January's Consumer Electronics Show (CES), especially about the new 3D technology.

#### *1a. Our General-Meeting sound system*

works better, but is not perfect. Jim Dinkey will return one wireless microphone receiver to the manufacturer for repair of a failed part.

Optimizing the locations of our three wireless mike receivers in our meeting room seems to be an issue that has been resolved.

- *1b. Our pre-meeting dinners* will continue at **Aldo Los Altos**, probably for the next nine months or so.
- *2. SPAUG/SVUGA websites:* Drupal 6 is the new version Maury and John Sleeman will use. John Sleeman is going to take over some of the webmaster duties. Kevin will do a blog, and will also enter eventslist items.

We need to continue changing over to the SVUGA site, transferring important information from the SPAUG site.

#### *3. SIGS*

**Web SIG—**In preparation for our 12 August Webinar presentation (on backing up using Acronis' True Image program), Maury will find out what presenter Gene Barlow needs and plans to do, and what we need to do.

**DISIG**—A pull-down screen is available in the Micro Center meeting room, but it

needs to be installed. SPAUG could help with the installation.

**Multimedia SIG—**6 July—Stan Hutchings will discuss multimedia applications and techniques, such as capturing audio and video from YouTube.

*4. Membership***—**Bev—We lost 3 members, had 8 renewals. There were about 50 people at the June 10 meeting.

If you renew by mail, send it directly to Bev, so she can update the membership list.

- *5. Financial report***—**Nat says we are in good shape.
- *6. New equipment for club:* We resumed our discussion of having a high-quality negative/slide-to-digital scanner available for our members.

We plan to poll the membership at the July 8 general meeting, just before Hank starts.

We have some issues to resolve; among them are:

- Is there enough member interest to justify the cost?
- How will access to and use of the device and peripheral items be controlled?
- What should we charge for use, including deposit, if any?
- Might we be liable for collecting and forwarding sales tax?
- How should we deal with such costs as repairs, insurance, loss, damage, wear and tear, etc?
- Considering what a commercial provider might charge (~\$0.75/slide), is it worthwhile for us to do it?

- *(Continued from page 4)*

*7. Newsletter***—**Editor John Buck needs info about presenters—topic title, topic description, brief bio, totaling about 100 words.

### **Recycling by John Buck & Jim Dinkey**

The ad at the bottom of this page was provided some months back by Jim Dinkey, but I haven't had a good space for it until now. Check their website < http://www. recycle1234.com/ > for more and latest info.

Closer to home than Union City, recycling info for **Santa Clara County** is available via < http://www.recyclestuff.org/ > . Their "hook" is "Boats, bathtubs, X-rays... dead cows. (yep, you read that right!)." There are many more sites found via < http://tinyurl. com/l76zcq > . The Household Hazardous Waste Home site is < http://tinyurl. com/6absmj > .

Jim reviewed what's available to Palo Alto Residents at the Palo Alto Recycling Center. Maury Green would like to be copied with the same information, especially if more information is available than the *PrintScreen* article needs, for posting on the website.

Disposal via Goodwill of computer detritus and cases is now available at no charge to Palo Alto residents. Jim stores what's heading to the Recycle Center in the back of his pickup.

A while back, the Murky News had an article touting **Earthcare Recycling** (ECR) < http:// earthcare recycling.com/ $>$ , but as of 6/21/09, the MN website shows no info about Earthcare. The ECR website says will make pickups and that they have dropoff locations; but the website still has links to the now-gone MN articles.

Moving on in the remains of this space, searching for **San Mateo County recycling** info < http://tinyurl.com/nzbef9 > has San Mateo County Recycle Works < http://www. recycleworks.org/index.html > at the top of the list.

*This a d*

*w*

*as su b mitte d*

*b y Jim*

*Din k e y*

## \*KEEP HANDY FOR FUTURE REFERENCE\* ELECTRONIC WASTE RECYCLING CENTER

- We accept any item that you can find in a *Computer Room* or an *Entertainment Room* for FREE. Any Condition / Quantity
- OPEN EVERY SATURDAY 10AM-2PM all year round.
- We are located at 33367 Croation Way, Union City 94587
- Exit 880/Alvarado-Niles Rd EAST, LT Dowe, RT Pacific
- WE DO FREE BUSINESS PICKUP'S

## More Info  $\omega$  www.recycle1234.com

- FREE \$0 BIG SCREEN TV's, Music Equipment, VCR/DVD, Wire/Cables
- FEE BASED: Microwaves\$10 Fridges\$50 Washer\$40 Dryer\$40 Stove\$60 (We will ring the doorbell for \$) Need more info? Call us at (510) 468-2642

## **Filler by John Buck**

*Screen Capture for scrolling windows*—I believe I've told you before about my favorite screen capture program, the last free version of **Faststone Capture,** available here— < http://tinyurl.com/28dppy > , newer versions are shareware, available here < http:// tinyurl.com/bxx2j > . One problem I've had with Fastone Capture on my current (new-in-2009) computer is that there are gaps when I capture a window using vertical scrolling.

Just about the time I discovered my Faststone Capture problem, a new freeware capture program—**PicPick** < http://picpick.wiziple.net/ features >—showed up that seems able to do vertical scrolls without gaps in what it captures. However, unlike Faststone Capture, PicPick doesn't do horizontal scrolls.

#### *Format Paintbrush*—On many

of my program toolbars I've seen a button with what to me looked like a witch's broom, sans witch. Turns out I'd been

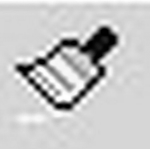

overlooking a most useful tool, the format paintbrush. This tool lets you copy the formatting of a selected item (text, paragraph, cell, etc) and then use it in one or more other similar items. It saves you from having to do a detailed examination of an item's formatting when you want to use that format elsewhere.

Here are the simplest use instructions I'd give, if you asked. Note that this is general info, and is not necessarily true in all cases.

- If you select (highlight) text before you first click the brush, that **text's formatting** will be copied when you first click the brush.
- If you don't select (highlight) text before first clicking the brush, **the format of the paragraph,** cell, etc., at your program's

cursor's location will be copied when you first click the brush.

• If your first click after selection is a single click, the copied format info is used only once.

If your first click after selection is a double click, the copied format info can be used more than once.

In either case, your program's icon changes to a paintbrush.

Having selected and clicked as described above, and remembering what type of formatting (text or paragraph) you selected—

- **To apply text formatting,** press your pointing device's (mouse, etc) primary button while you sweep the brush icon across the text to be formatted, highlighting the text.
- **To apply paragraph formatting,** position the brush cursor in the area to be formatted—**without selecting text**—and then click your pointing device's primary button.

Here are some other sources for instruction or example —

- Microsoft Format Painter: A Brief Overview—http://tinyurl.com/n3enah
- Format Painter: MS Word—http://tinyurl. com/nkjv6n

You can find references to the tool as—

- **"Format Paintbrush"**—< http://tinyurl. com/knar $73$  > , ~66k hits,
- **"Format Painter"**—< http://tinyurl.com/ kulu9c >,  $\sim$ 15k hits, or
- **"Format Brush"**—< http://tinyurl.com/ n5kvvc >, ~400 hits.

And, finally, for those of you with a Dell Computer < www. dell.com >, an icon seen nowhere else that I'm aware of.

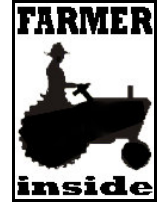

#### **July 2009 SPAUG News**

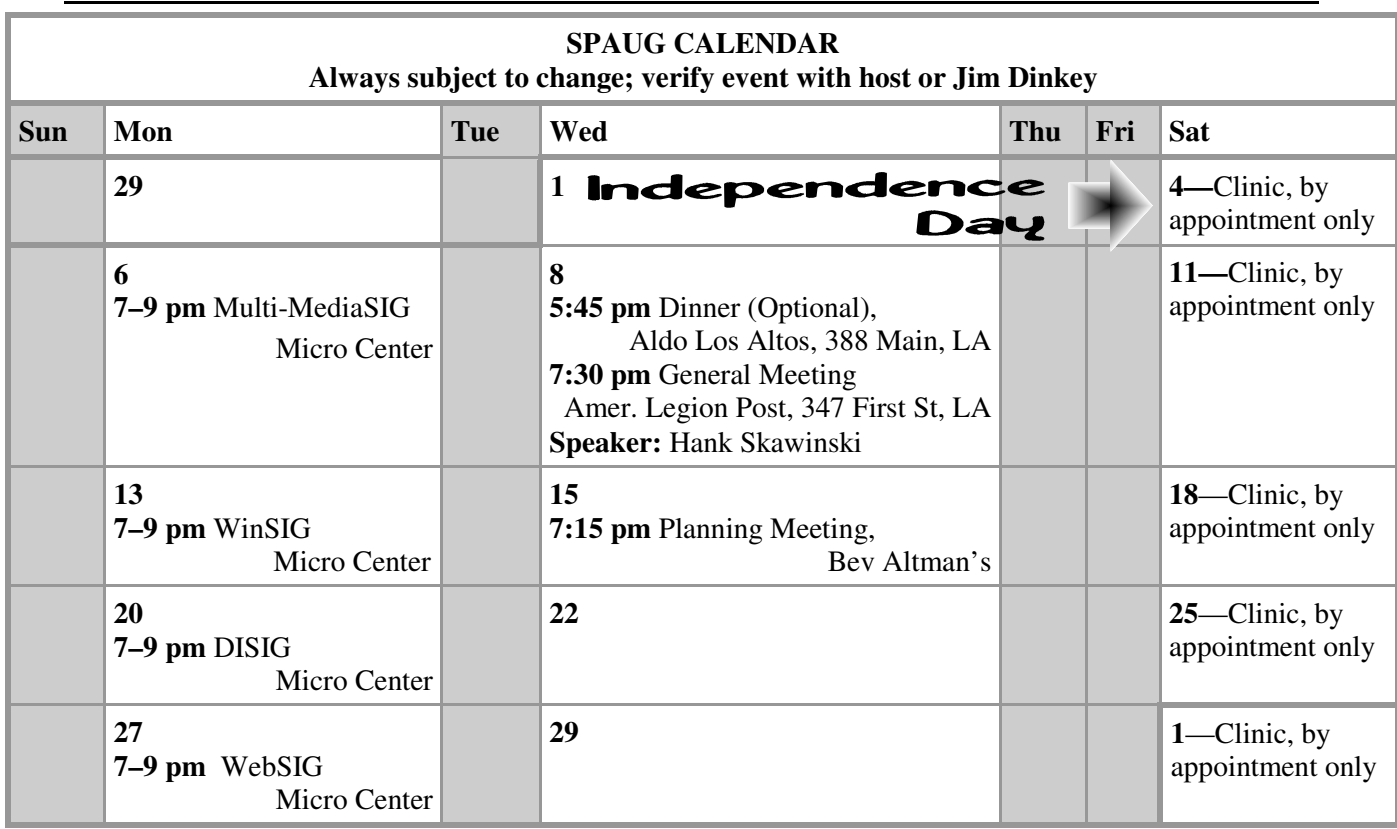

#### Clinics usually are held when needed. **Call Jim Dinkey** to make a reservation. **Saturday Clinic**

Contact Jim at jimdinkey at jimdinkey.com or 650-493-9307 for an appointment.

**MultiMedia SIG**—**1st Monday** each month, at Micro Center, Santa Clara **WinSIG**—**2nd Monday** of the month, at Micro Center in Santa Clara **DISIG**—**3rd Monday** of the month, at Micro Center in Santa Clara **WebSIG—4th Monday** of each month, 7–9 pm, at Micro Center in Santa Clara These SIGs are coordinated by **Maury Green,** mauryg3 at comcast.net **SIGS**

#### Planning meetings are usually held on the **third Wednes-Planning Meeting**

**day** of each month at Beverly Altman's home at 7:15 pm. All members are welcome and encouraged to attend. **Please phone Jim Dinkey or Bev Altman to confirm venue.**

**Next meeting:** Wednesday, **July 15**, 2009 at **7:15 pm,** at **Bev Altman's home**.

### SPAUG PO Box 20161 STANFORD CA 94309-0161

**July 2009**

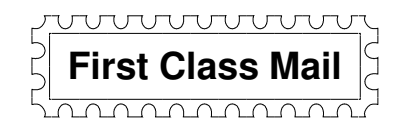

## • **General Meeting—Wed. July 8, 7:15 PM**

*Amer. Legion Post, 347 First St., Downtown Los Altos, across from Draeger's (betw. San Antonio and Main)*

## **Contacts**

*Jim Dinkey* **jimdinkey at jimdinkey.com** President (650) 493-9307

*John Sleeman* **sleemanjc at copperhouse.net** Vice President (650) 326-5603

*Maury Green* **mauryg3 at comcast.net** Recording Secretary (650) 493-5914 *Nat Landes* **natlandes at gmail.com** Treasurer (650) 851-2292

*Beverly Altman* **bev at altman.com** Membership (650) 329-8252

*Stan Hutchings* **stan.hutchings at gmail.com** co-WebMaster (650) 325-1359 *John Sleeman* **sleemanjc at copperhouse.net** co-WebMaster (650) 326-5603

*Susan Mueller* **susan\_mueller at yahoo.com** Newsletter Publisher (650) 691-9802

*John Buck* **jbuck1467 at mindspring.com** Newsletter Editor (650) 961-8859

#### **Listserver spaug-list at svpal.org**

Any member on the spaug-list can send messages to all other members on the list automatically by sending e-mail to this address. This list is intended for announcements of interest to all SPAUG members. Please avoid excessive or trivial announcements, since some members are paying for connect time. Additions or corrections can be sent to: **info at pa-spaug.org**

#### **The SPAUG Web Page is available at http://www.pa-spaug.org**

#### **hosted by**

**www. svpal.org/**

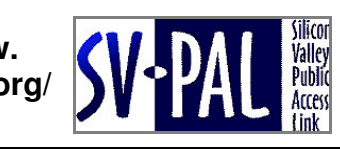

Let someone else know about SPAUG—Please post or share this flyer

# -  *PC USER GROUP Meeting*

## **WEDNESDAY**

# **July 8** 7:15 PM

**American Legion Post, 347 First Street, Los Altos** Hosted by: SPAUG (Stanford Palo Alto Users Group for PC)

#### *Topic:* **Will Windows 7 make it? When will XP die? What to do?** *Topic:* **Will Windows 7 make it? When will XP die? What to do?**

## *Speaker:* **Hank Skawinski** *Speaker:* **Hank Skawinski,** Owner/Manager, Datawise

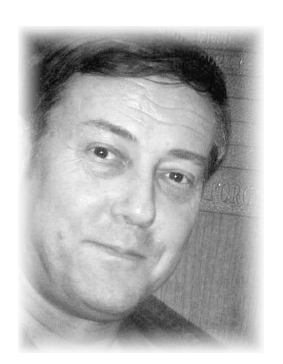

Stanford Online Supporting over 1,000 computers (including many for **SPAUG members). He'll discuss hardware and software,** SPAUG members). He'll discuss hardware and software, and probably compare and contrast Windows with Linux. This is always an informative presentation, and if you are  $U_{\text{S}}$  and  $U_{\text{S}}$  are gaing to a set of the set of the set of the set of the set of  $\alpha$  may be made to a set of  $\alpha$  may be an expected to any  $\alpha$  may be a set of  $\alpha$  may be a set of  $\alpha$  may be a set of  $\alpha$  may corrected to determinate it. It means the convey in the convergence of the content created can be content content content can be contented can be contented can be contented can be contented can be contented can be contente CrossTalk session, so if you're having problems, bring your questions.<br>Your questions. considering an upgrade of your peripherals, computer or software, be sure to attend. Hank will also help with the Hank will give his update on what you should buy, what you should avoid, based on his extensive experience

getting the most mileage out of the work you produce, saving you time, effort and resources. As an Hank is a favorite SPAUG speaker, and a guru to SPAUG's access it in a traditional manner, including members of the disabled communities. In a traditional members of the disabled communities  $\alpha$  $\mathsf{u}\mathsf{s}$  digital version of the original video and slide images. gurus.

You are invited to join us for an optional no-host dinner before our meeting, at **5:45 pm**, at **Aldo Los Altos,** 388 Main Street, Los Altos, One block West from American Legion Post

Upcoming meetings (2009): **7/8,** 8/12, 9/9, 10/14, 11/11 (2010): 1/13, 2/10, 3/10, 4/14, 5/12, 6/9

**SPAUG — Stanford Palo Alto Users Group for PC Dues: \$35 for 12 months PO Box 20161, STANFORD CA 94309-0161 http://www.pa-spaug.org OR http://svuga.org/ Jim Dinkey, President, 650-493-9307 jimdinkey at jimdinkey.com**

## **STANFORD PALO ALTO USER GROUP FOR PC (SPAUG)**

#### MEMBERSHIP FORM

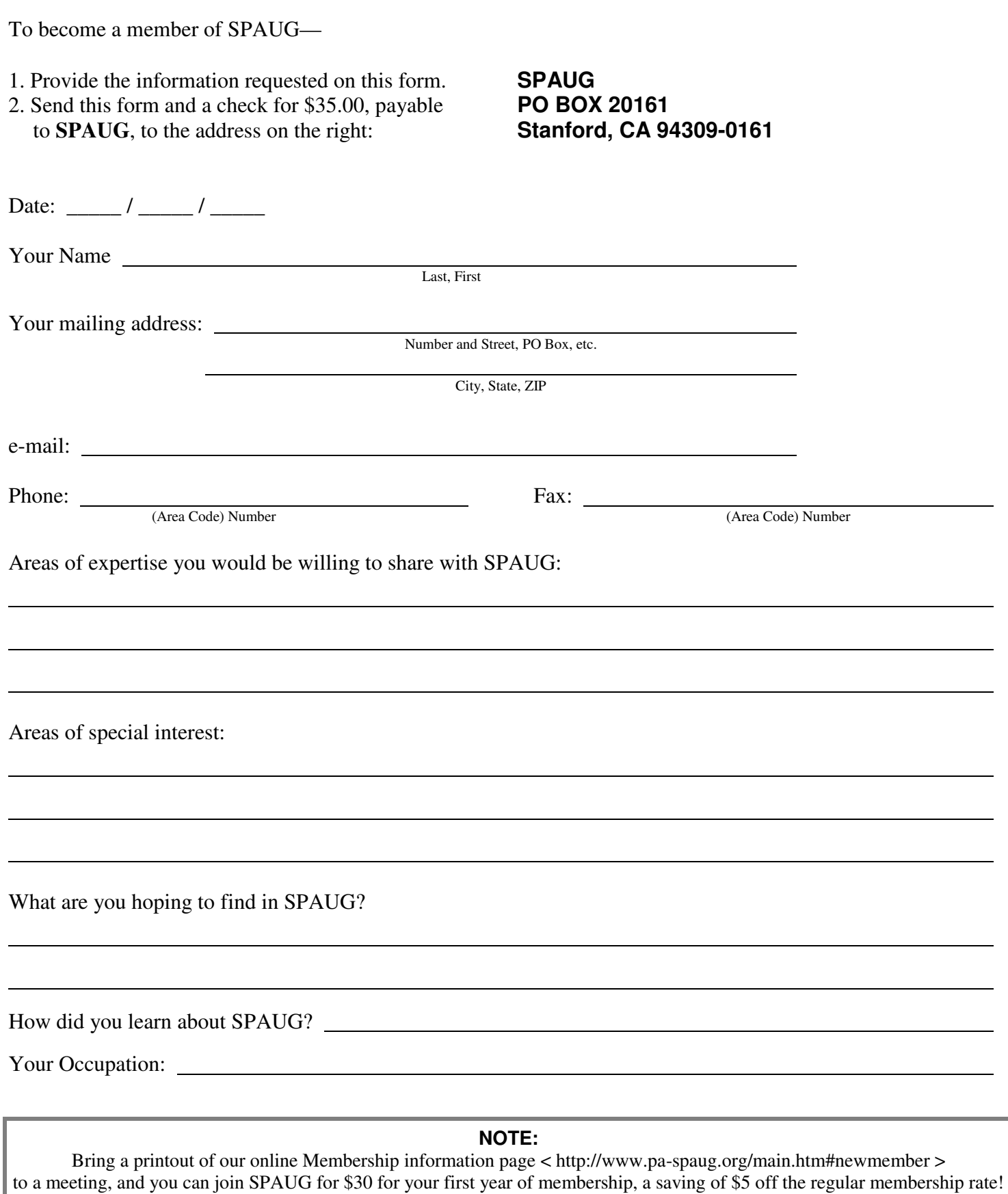